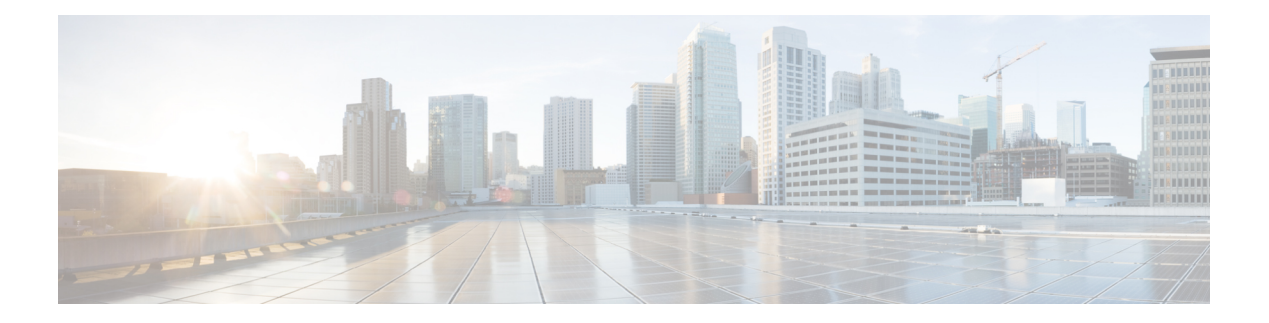

- [fast-external-fallover,](#page-2-0) on page 3
- [fast-flood](#page-3-0) enable , on page 4
- [fast-flood](#page-4-0) interval , on page 5
- [feature-set](#page-5-0) , on page 6
- [feature](#page-6-0) , on page 7
- feature [bash-shell](#page-7-0) , on page 8
- [feature](#page-8-0) bfd , on page 9
- [feature](#page-9-0) bgp , on page 10
- [feature](#page-10-0) cts , on page 11
- [feature](#page-11-0) dhcp , on page 12
- [feature](#page-12-0) eigrp , on page 13
- [feature](#page-13-0) evmed , on page 14
- [feature](#page-14-0) glbp , on page 15
- [feature](#page-15-0) hsrp , on page 16
- feature [interface-vlan](#page-16-0) , on page 17
- [feature](#page-17-0) isis , on page 18
- [feature](#page-18-0) lacp , on page 19
- [feature](#page-19-0) ldap , on page 20
- [feature](#page-20-0) lldp , on page 21
- [feature](#page-21-0) msdp , on page 22
- [feature](#page-22-0) ntp , on page 23
- feature nv [overlay](#page-23-0) , on page 24
- [feature](#page-24-0) nxapi , on page 25
- [feature](#page-25-0) ospf, on page 26
- feature [ospfv3,](#page-26-0) on page 27
- feature password [encryption](#page-27-0) aes , on page 28
- [feature](#page-28-0) pim , on page 29
- [feature](#page-29-0) poap , on page 30
- [feature](#page-30-0) pong , on page 31
- feature [private-vlan](#page-31-0) , on page 32
- feature [privilege](#page-32-0) , on page 33
- [feature](#page-33-0) rip , on page 34
- feature [scheduler](#page-34-0) , on page 35
- feature [scp-server,](#page-35-0) on page 36
- feature [sftp-server,](#page-36-0) on page 37
- [feature](#page-37-0) ssh, on page 38
- feature [tacacs+,](#page-38-0) on page 39
- [feature](#page-39-0) telnet, on page 40
- [feature](#page-40-0) udld, on page 41
- feature [vn-segment-vlan-based,](#page-41-0) on page 42
- [feature](#page-42-0) vpc, on page 43
- [feature](#page-43-0) vrrp, on page 44
- [feature](#page-44-0) vtp, on page 45
- fex, on [page](#page-45-0) 46
- fex [associate,](#page-46-0) on page 47
- fex [management-instance](#page-47-0) fabric, on page 48
- fex pinning [redistribute,](#page-48-0) on page 49
- filesys [delete,](#page-49-0) on page 50
- [filter,](#page-50-0) on page 51
- filter [access-group,](#page-51-0) on page 52
- filter [vlan,](#page-52-0) on page 53
- filter vlan [include-untagged,](#page-53-0) on page 54
- find, on [page](#page-54-0) 55
- fips mode [enable,](#page-55-0) on page 56
- [flowcontrol,](#page-56-0) on page 57
- [flowcontrol](#page-57-0) hardware, on page 58
- [flush-routes](#page-58-0) (bgp), on page 59
- [flush-routes](#page-59-0) (eigrp), on page 60
- [flush-routes](#page-60-0) (isis), on page 61
- [flush-routes](#page-61-0) (ospf), on page 62
- [flush-routes](#page-62-0) (ospfv3), on page 63
- [flush-routes](#page-63-0) (rip), on page 64
- forceshut [reset-reason,](#page-64-0) on page 65
- format [bootflash,](#page-65-0) on page 66
- format bootflash [check-filesystem,](#page-66-0) on page 67
- format [logflash,](#page-67-0) on page 68
- format logflash [check-filesystem,](#page-68-0) on page 69
- [format](#page-69-0) usb1, on page 70
- [format](#page-70-0) usb2, on page 71
- [forwarder](#page-71-0) preempt, on page 72
- [forwarding](#page-72-0) interface statistics mode, on page 73
- [forwarding](#page-73-0) layer-2 f1 exclude supervisor, on page 74
- [fragments,](#page-74-0) on page 75
- [from,](#page-75-0) on page 76

### <span id="page-2-0"></span>**fast-external-fallover**

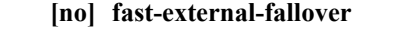

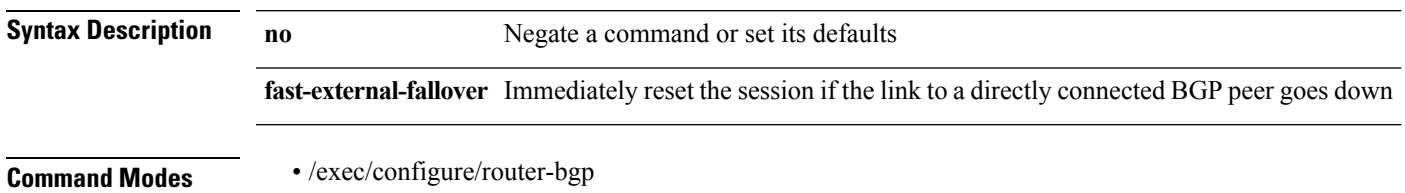

#### <span id="page-3-0"></span>**fast-flood enable**

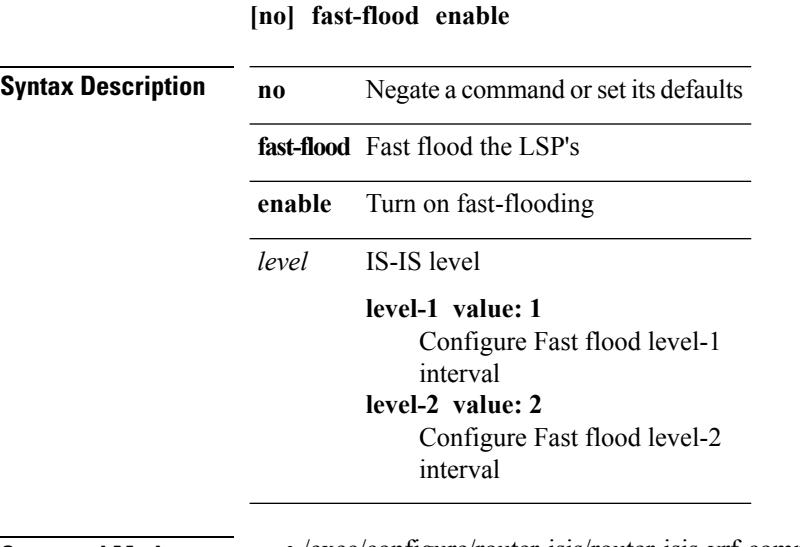

**Command Modes** • /exec/configure/router-isis/router-isis-vrf-common

i.

 $\mathbf I$ 

#### <span id="page-4-0"></span>**fast-flood interval**

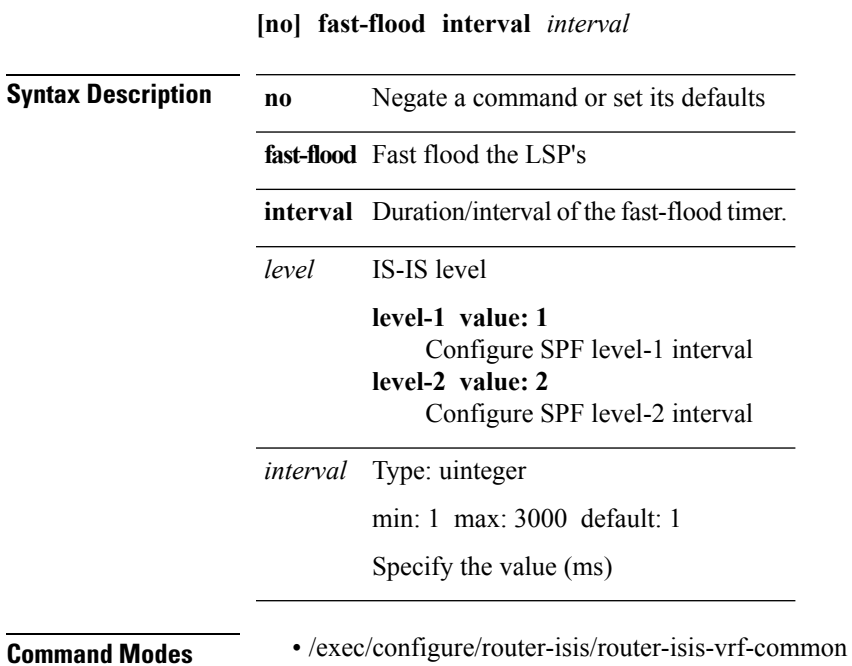

#### <span id="page-5-0"></span>**feature-set**

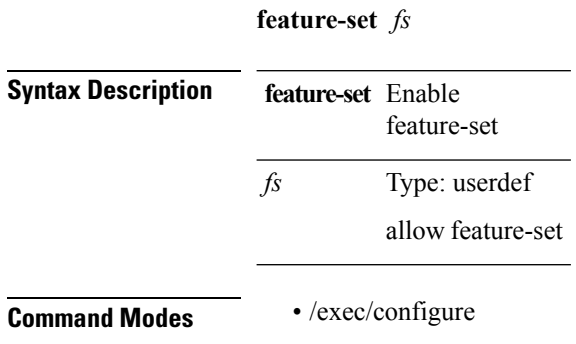

i.

#### <span id="page-6-0"></span>**feature**

 $\mathbf{l}$ 

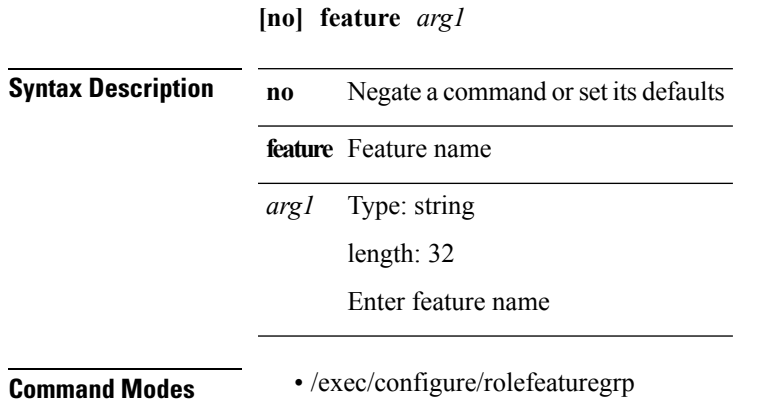

#### <span id="page-7-0"></span>**feature bash-shell**

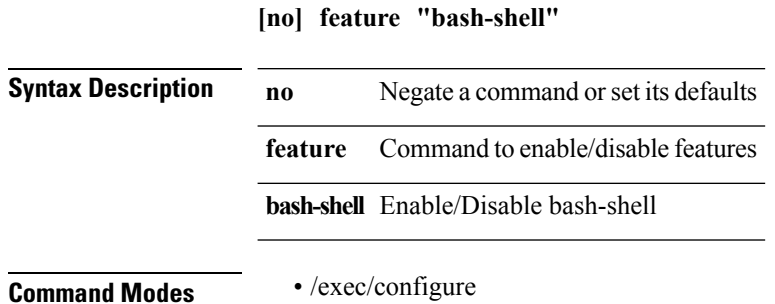

i.

#### <span id="page-8-0"></span>**feature bfd**

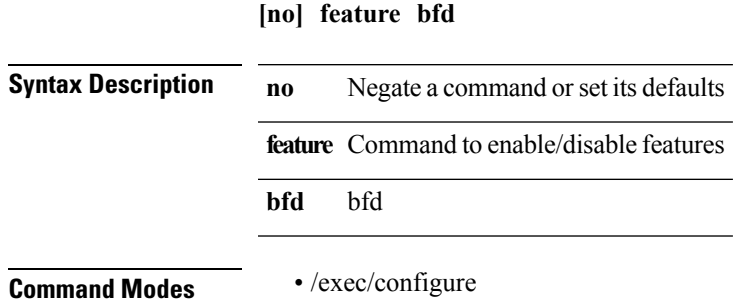

## <span id="page-9-0"></span>**feature bgp**

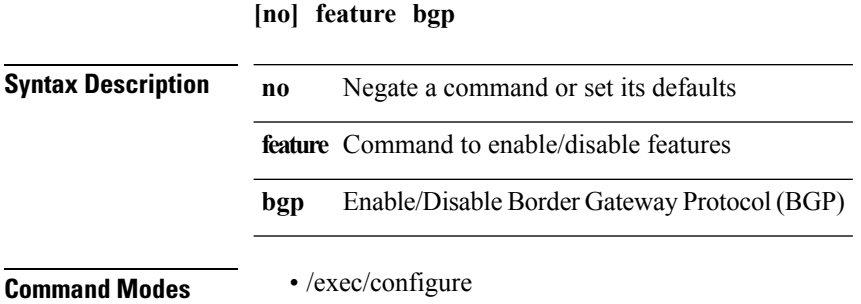

#### <span id="page-10-0"></span>**feature cts**

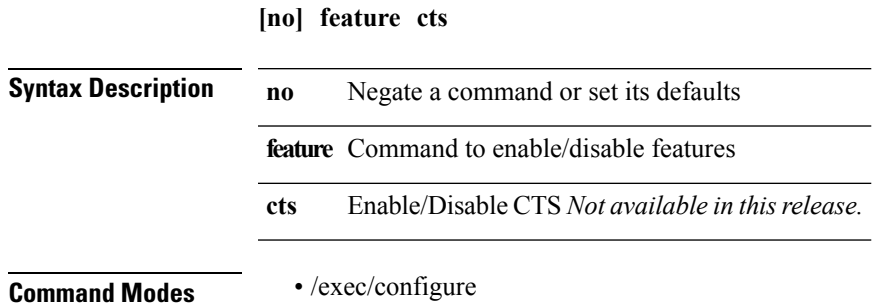

## <span id="page-11-0"></span>**feature dhcp**

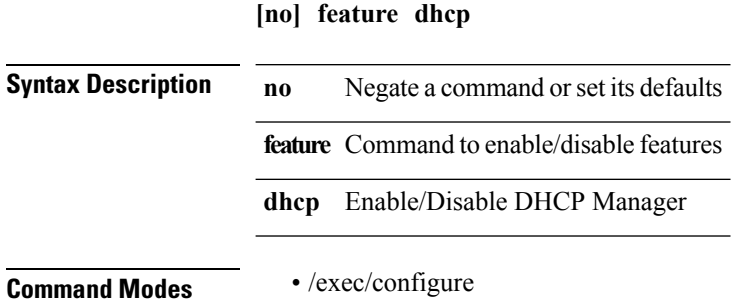

# <span id="page-12-0"></span>**feature eigrp**

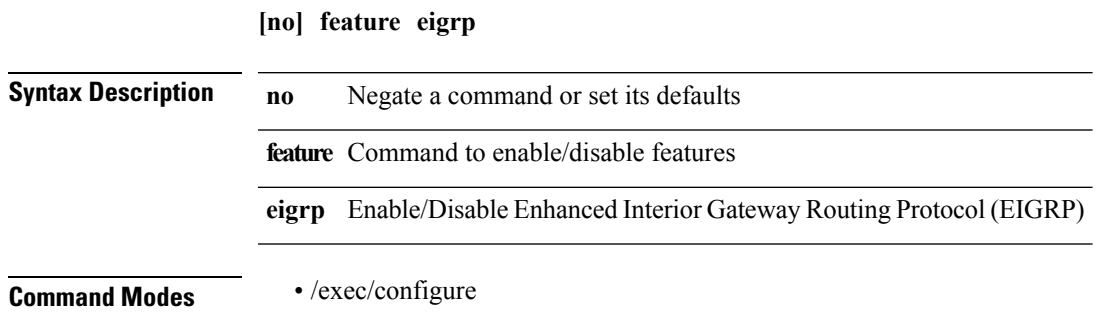

#### <span id="page-13-0"></span>**feature evmed**

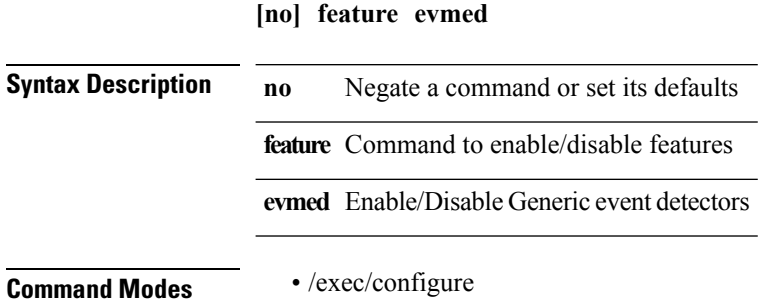

# <span id="page-14-0"></span>**feature glbp**

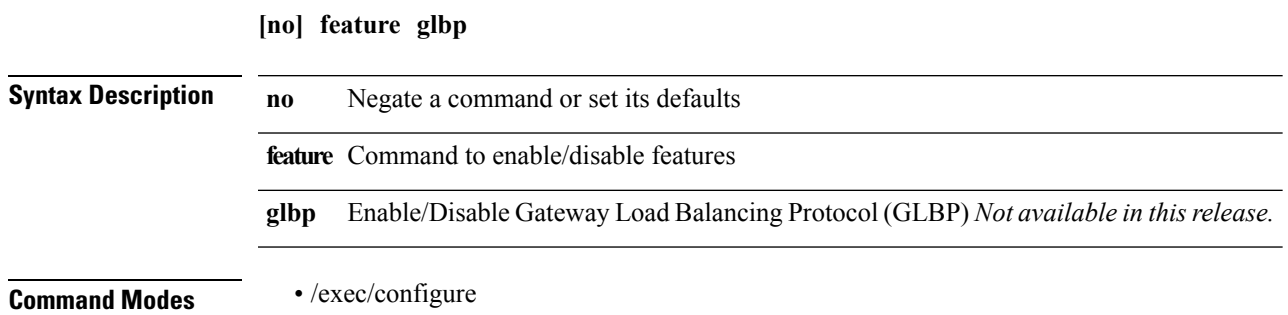

## <span id="page-15-0"></span>**feature hsrp**

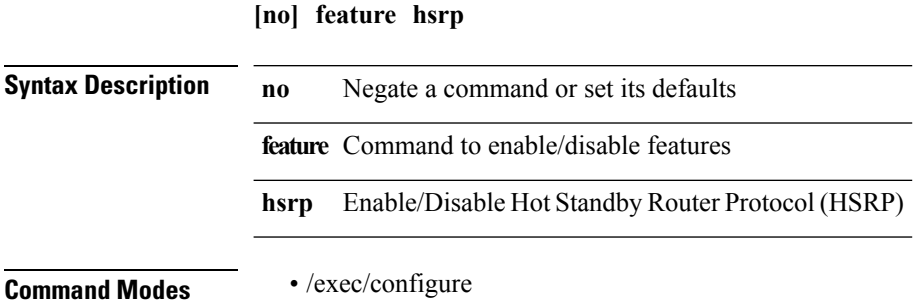

## <span id="page-16-0"></span>**feature interface-vlan**

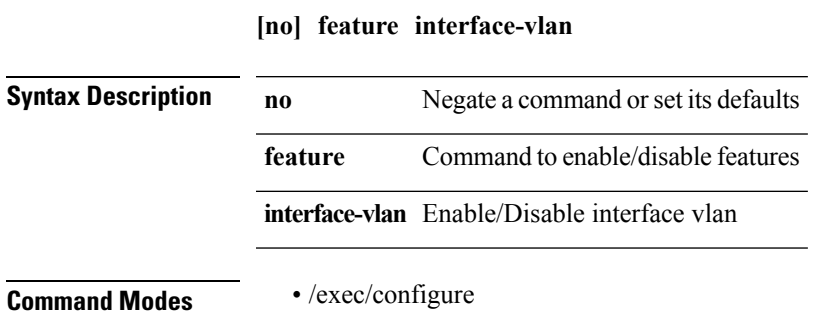

### <span id="page-17-0"></span>**feature isis**

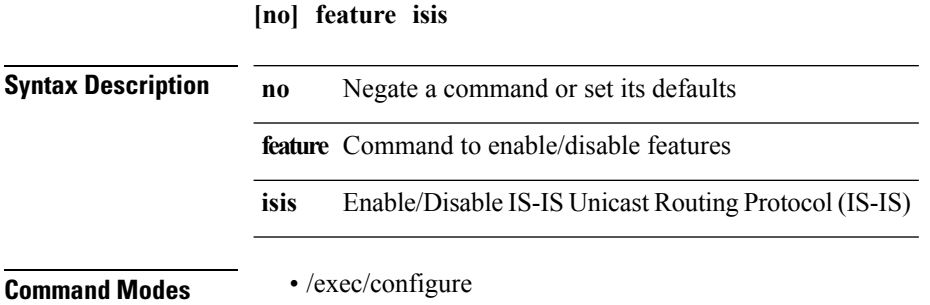

## <span id="page-18-0"></span>**feature lacp**

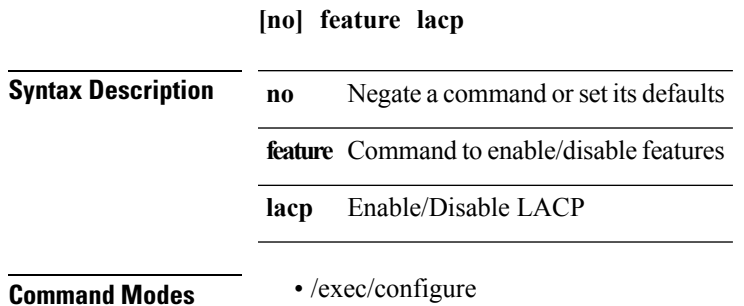

## <span id="page-19-0"></span>**feature ldap**

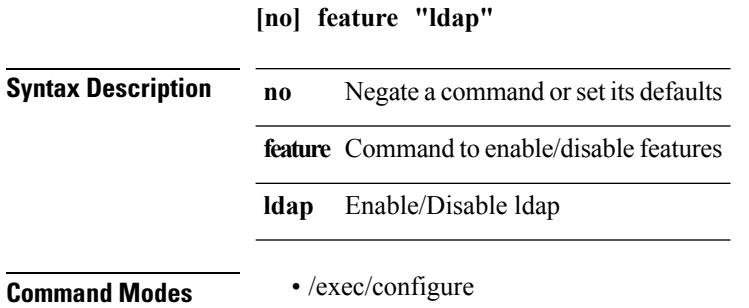

# <span id="page-20-0"></span>**feature lldp**

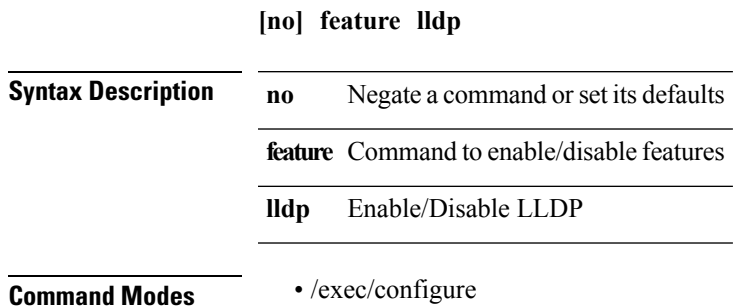

## <span id="page-21-0"></span>**feature msdp**

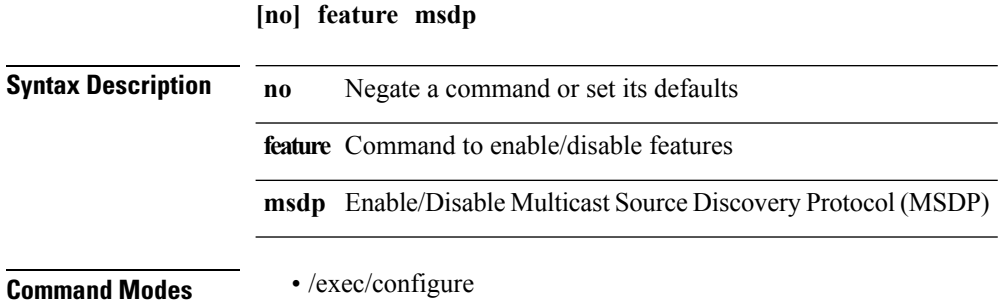

## <span id="page-22-0"></span>**feature ntp**

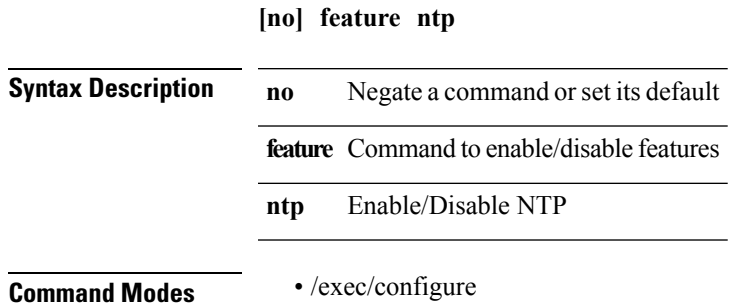

## <span id="page-23-0"></span>**feature nv overlay**

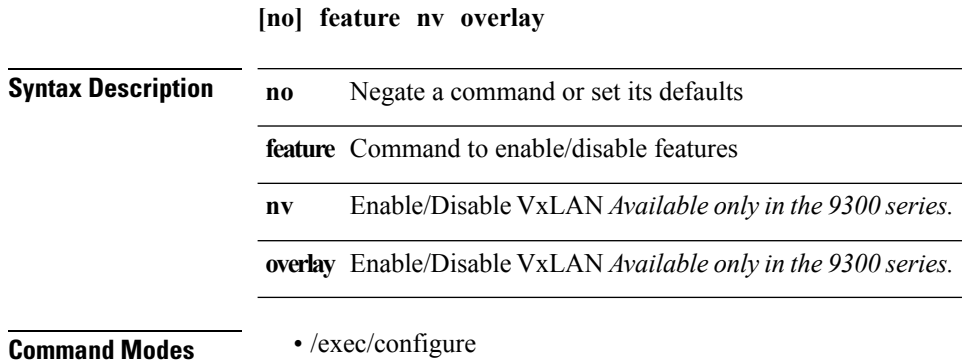

# <span id="page-24-0"></span>**feature nxapi**

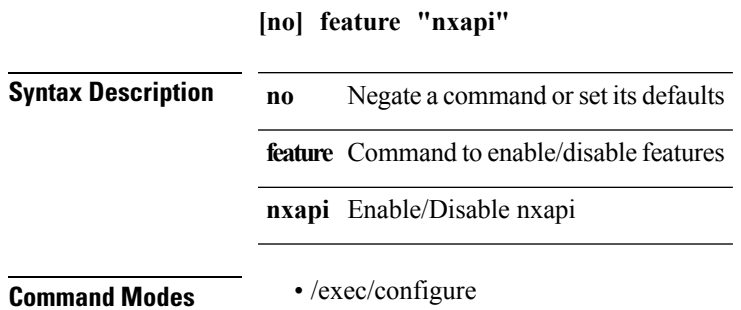

#### <span id="page-25-0"></span>**feature ospf**

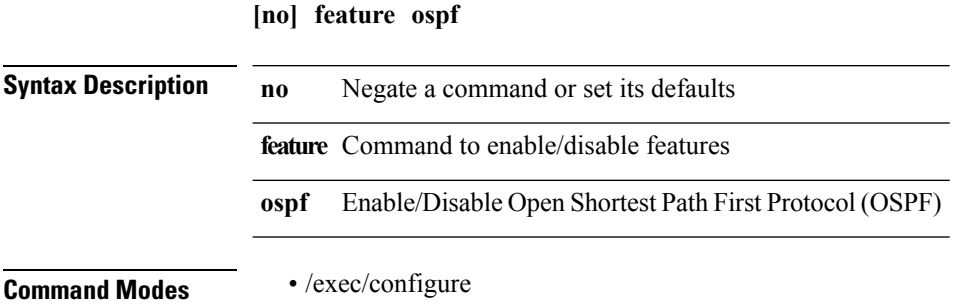

# <span id="page-26-0"></span>**feature ospfv3**

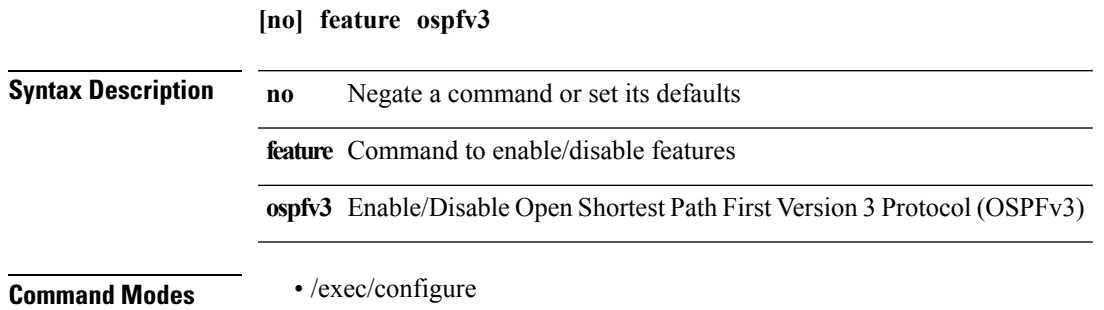

## <span id="page-27-0"></span>**feature password encryption aes**

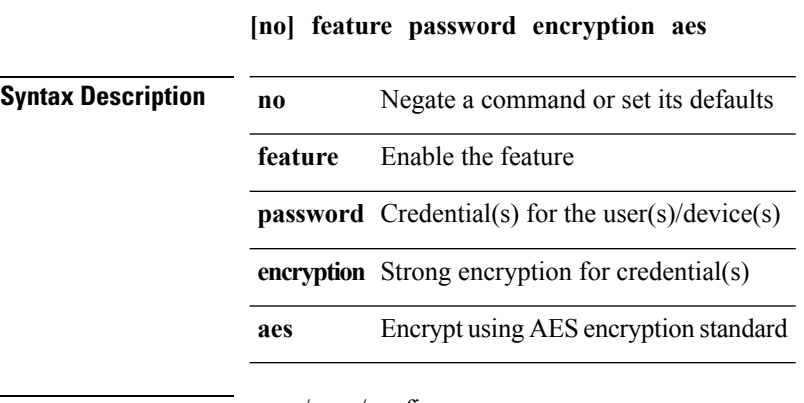

**Command Modes** • /exec/configure

 $\mathbf I$ 

# <span id="page-28-0"></span>**feature pim**

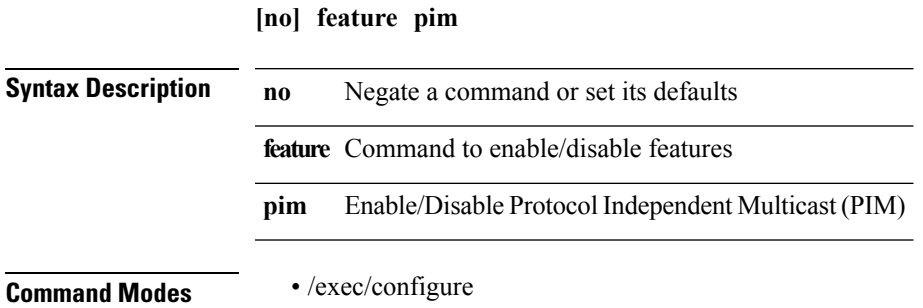

# <span id="page-29-0"></span>**feature poap**

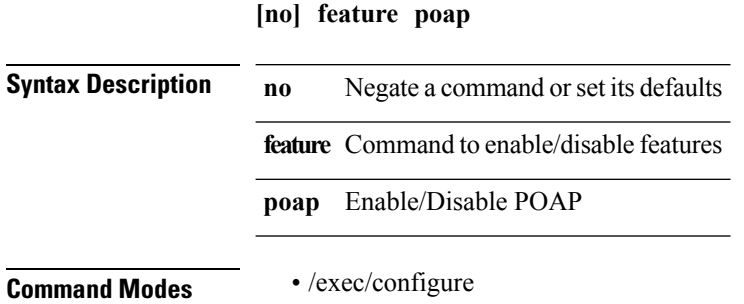

## <span id="page-30-0"></span>**feature pong**

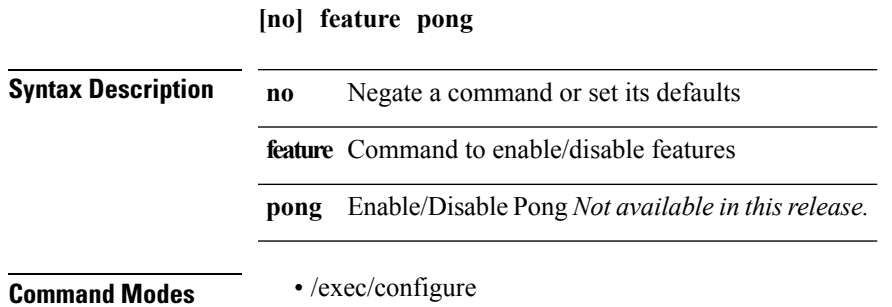

# <span id="page-31-0"></span>**feature private-vlan**

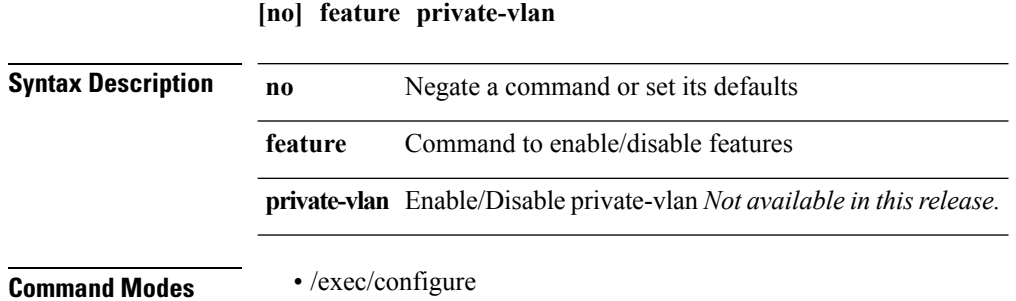

# <span id="page-32-0"></span>**feature privilege**

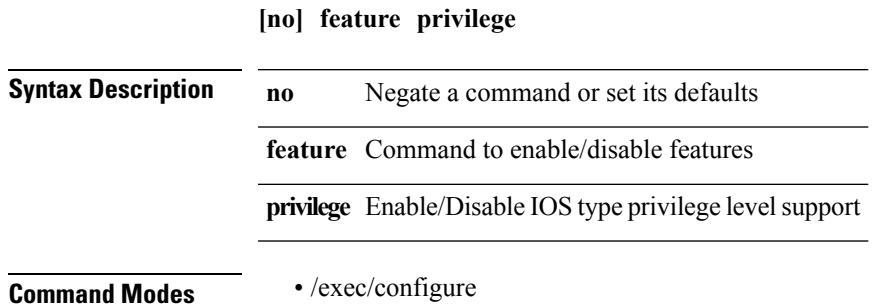

## <span id="page-33-0"></span>**feature rip**

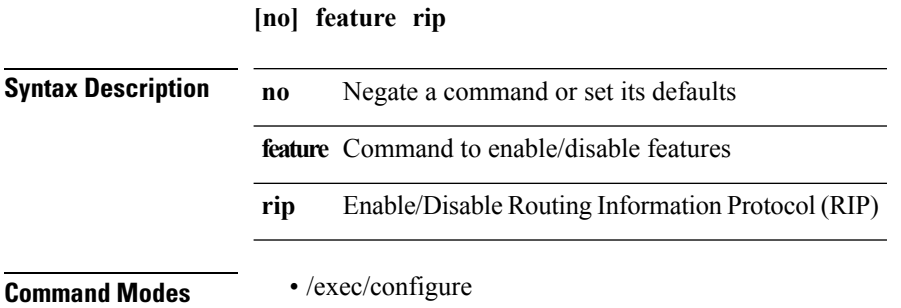

### <span id="page-34-0"></span>**feature scheduler**

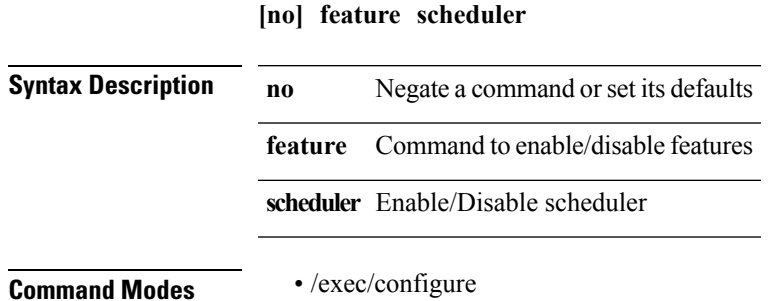

# <span id="page-35-0"></span>**feature scp-server**

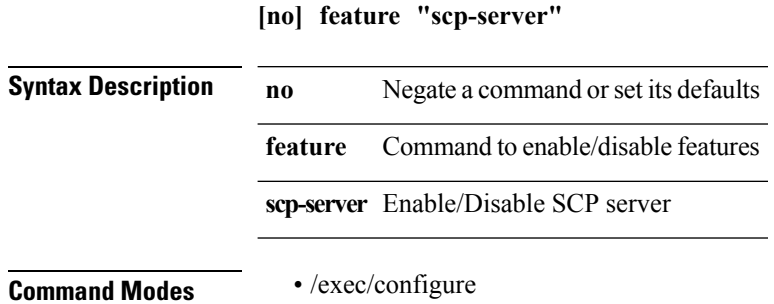
# **feature sftp-server**

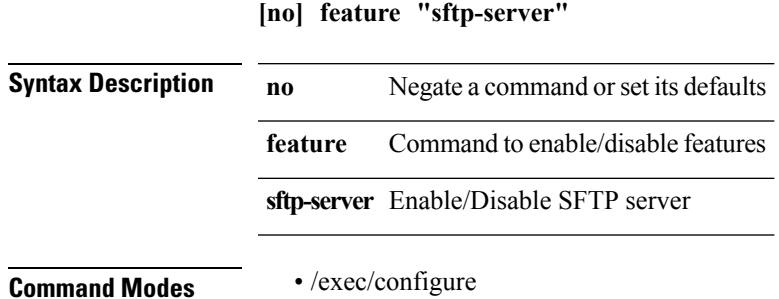

#### **feature ssh**

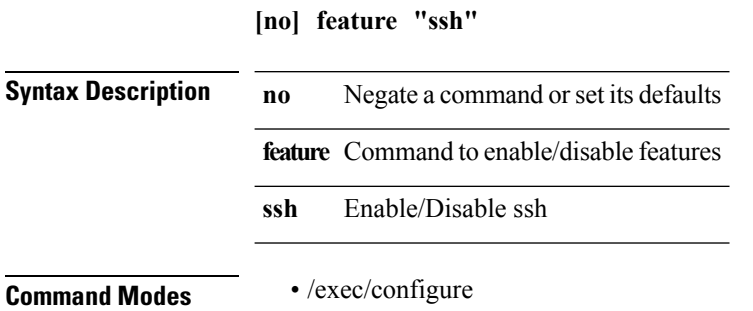

#### **feature tacacs+**

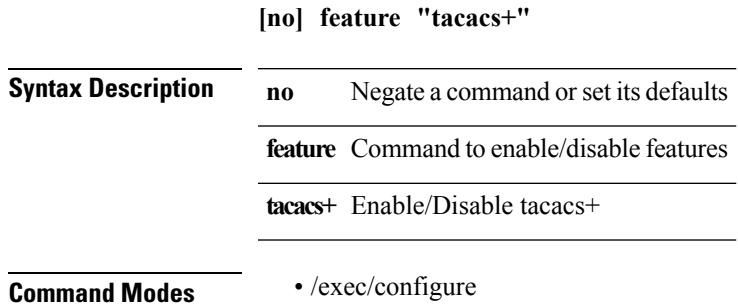

 $\mathbf l$ 

#### **feature telnet**

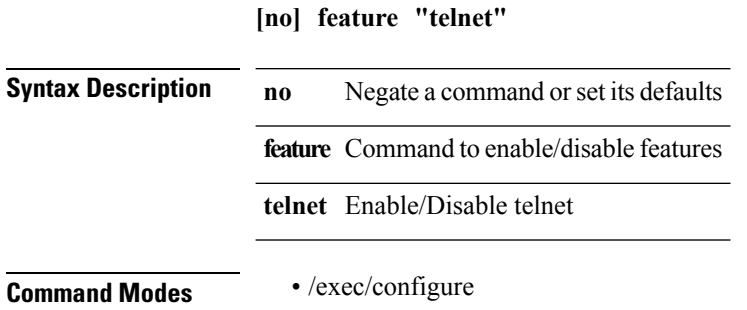

### **feature udld**

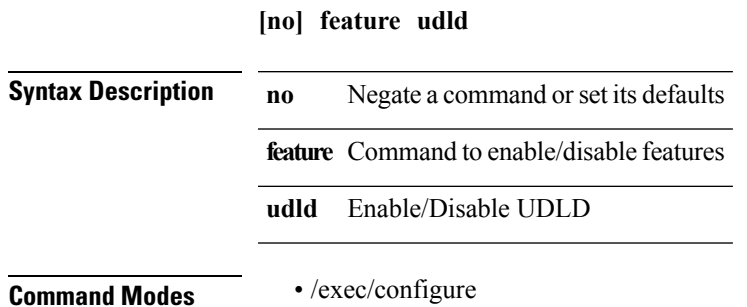

# **feature vn-segment-vlan-based**

#### **[no] feature vn-segment-vlan-based**

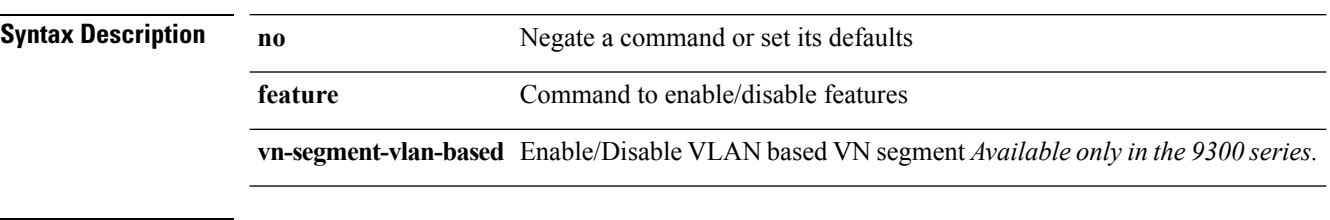

**Command Modes** • /exec/configure

# **feature vpc**

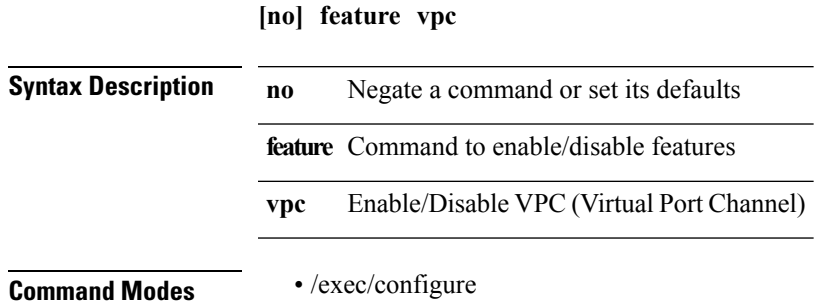

 $\mathbf I$ 

### **feature vrrp**

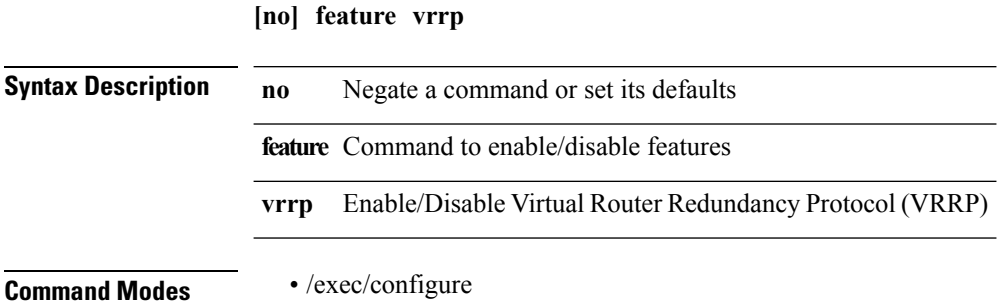

### **feature vtp**

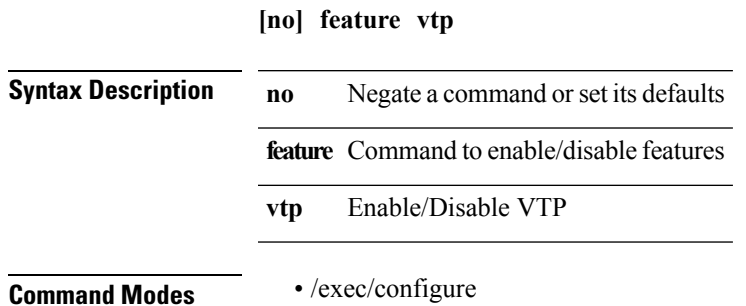

### **fex**

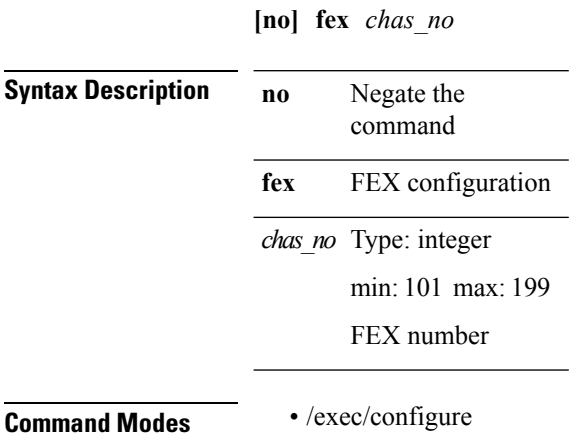

#### **fex associate**

**fex associate** *chassis\_no* [**chassis-serial** *serial\_no* [**module-serial** *mod\_serial*] [**module-slot** {**left|right**}]]|**no fex associate** [*chassis\_no*]

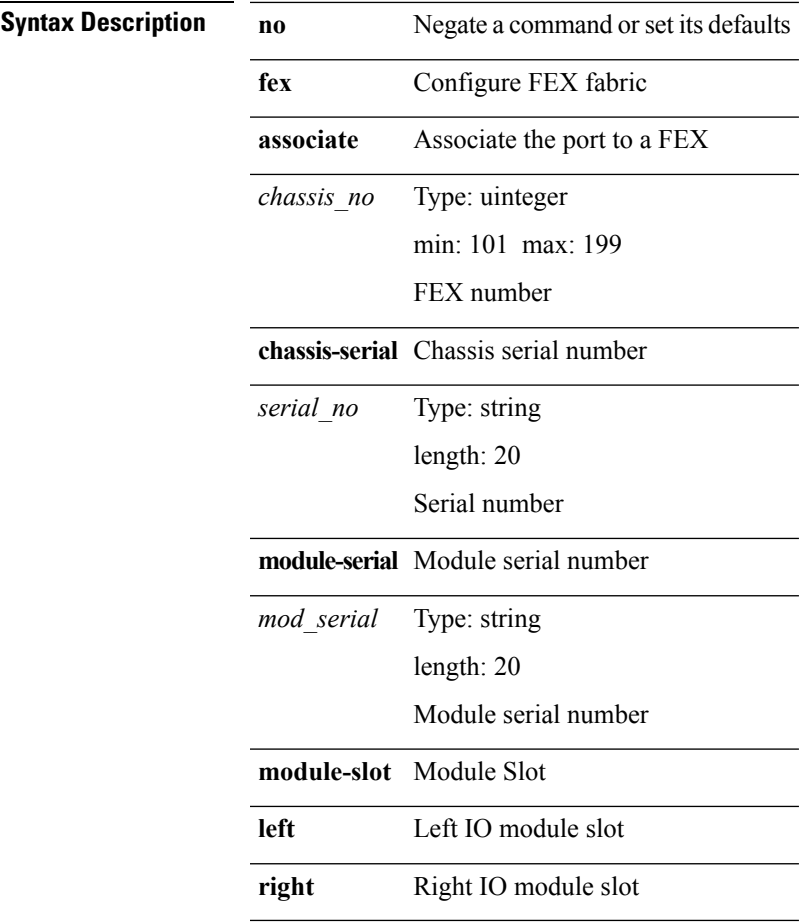

**Command Modes** • /exec/configure/if-eth-base

- /exec/configure/if-eth-l2-non-member
- /exec/configure/if-ethernet-all
- /exec/configure/if-port-channel

### **fex management-instance fabric**

**fex management-instance** *inst* **fabric** *fabric\_no*|**no fex management-instance**

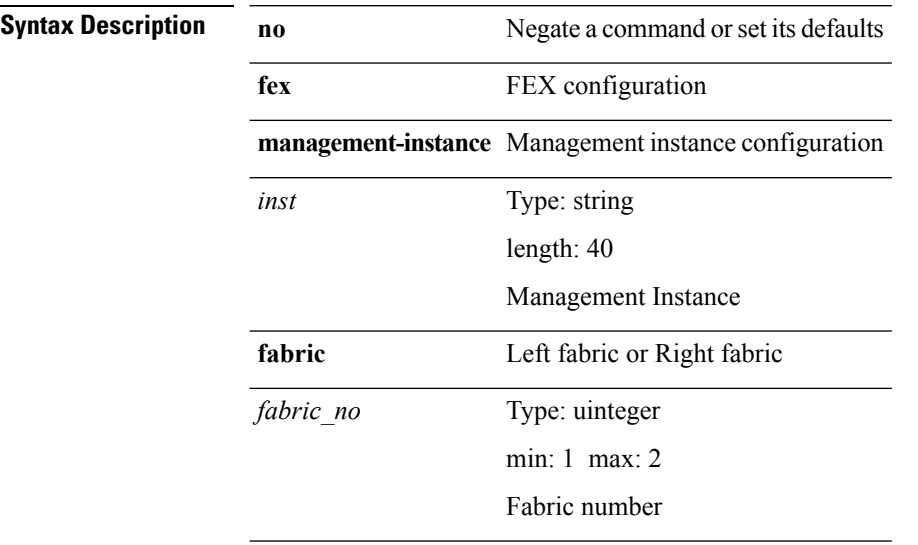

**Command Modes** • /exec/configure

# **fex pinning redistribute**

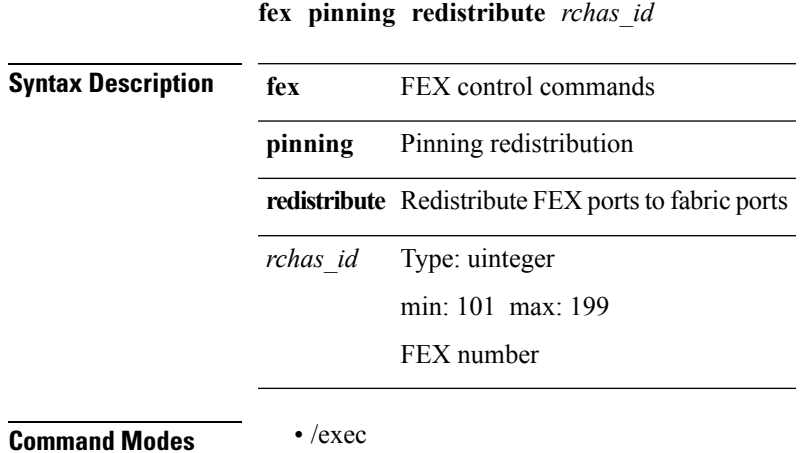

# **filesys delete**

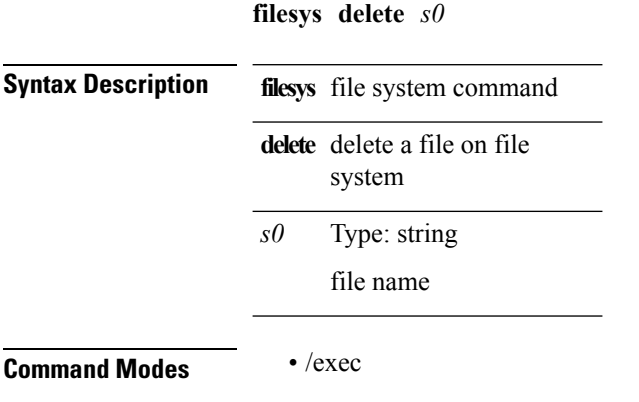

#### **filter**

 $\mathbf{l}$ 

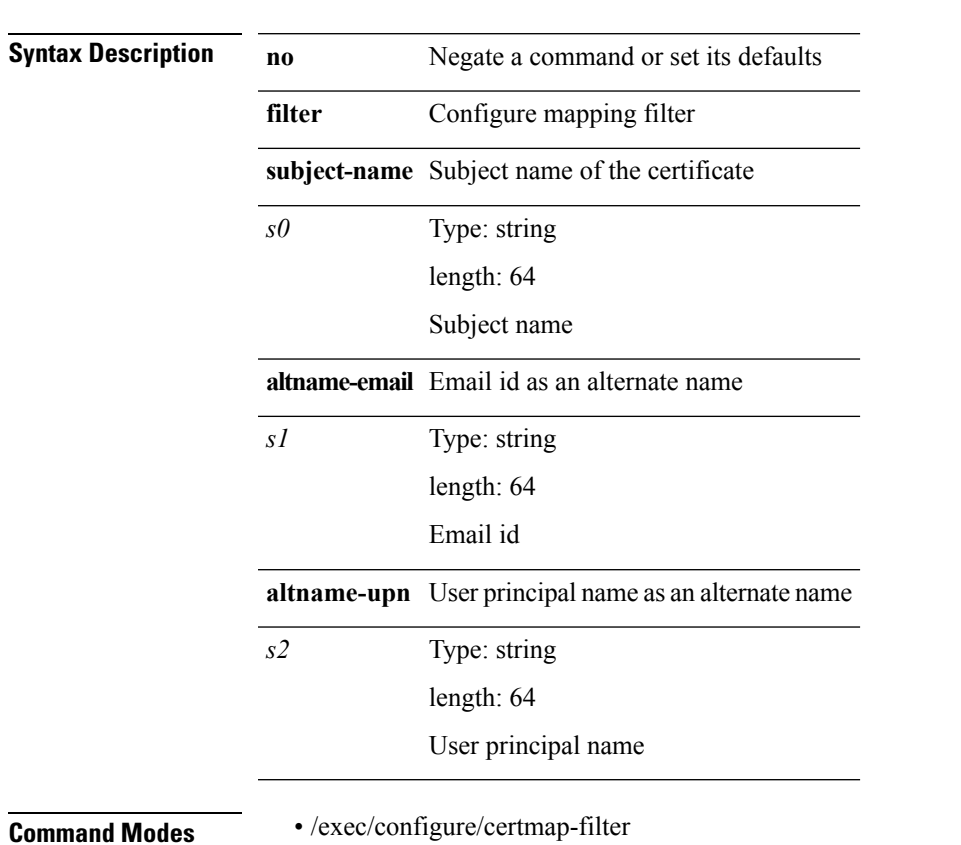

**[no] filter** [{**subject-name** *s0*|**altname-email** *s1*|**altname-upn** *s2*}]

# **filter access-group**

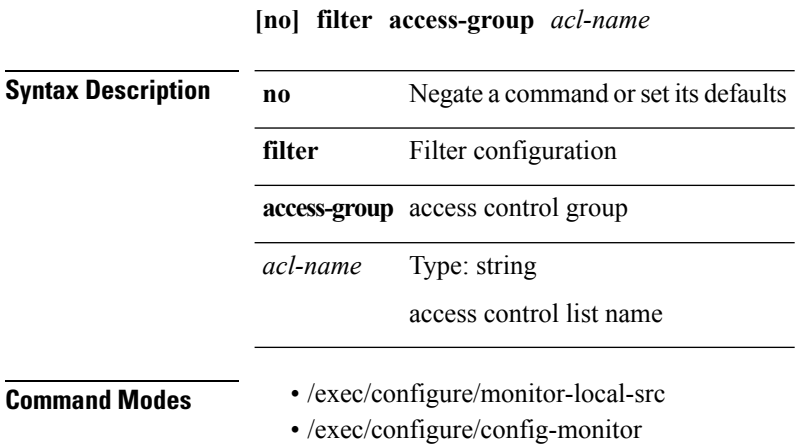

• /exec/configure/config-monitor-erspan-src

#### **filter vlan**

**[no] filter vlan** *vlan\_mrange* **[include-untagged]**

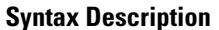

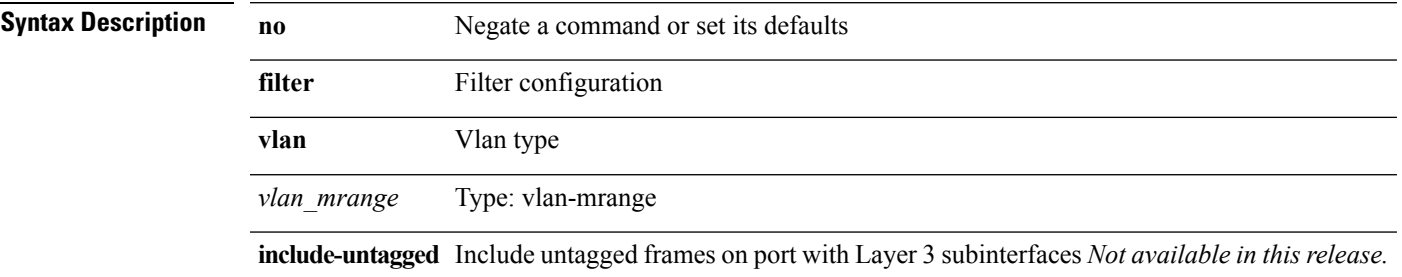

 $\overline{\phantom{a}}$ 

- **Command Modes** /exec/configure/monitor-local-src
	- /exec/configure/config-monitor
	- /exec/configure/config-monitor-erspan-src

I

# **filter vlan include-untagged**

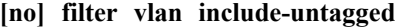

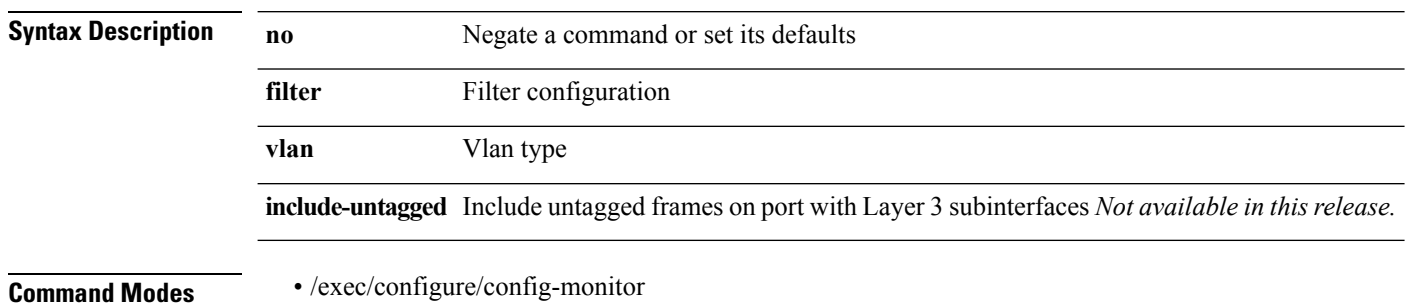

**find** *s0* **Syntax Description find** Find a file below the current directory Type: string *s0* length: 64 Enter the filename prefix to search **Command Modes** • /exec

# **fips mode enable**

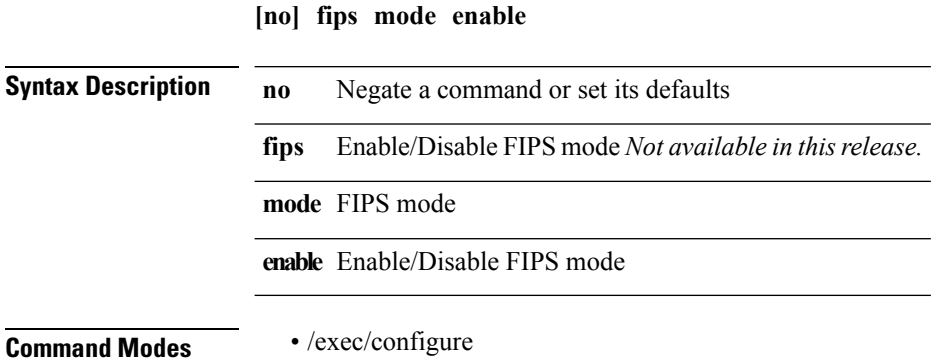

I

#### **flowcontrol**

**flowcontrol** {**receive** *rx\_flowctrl*|**send** *tx\_flowctrl*}|**no flowcontrol** {**receive** [*rx\_flowctrl*]|**send** [*tx\_flowctrl*]}

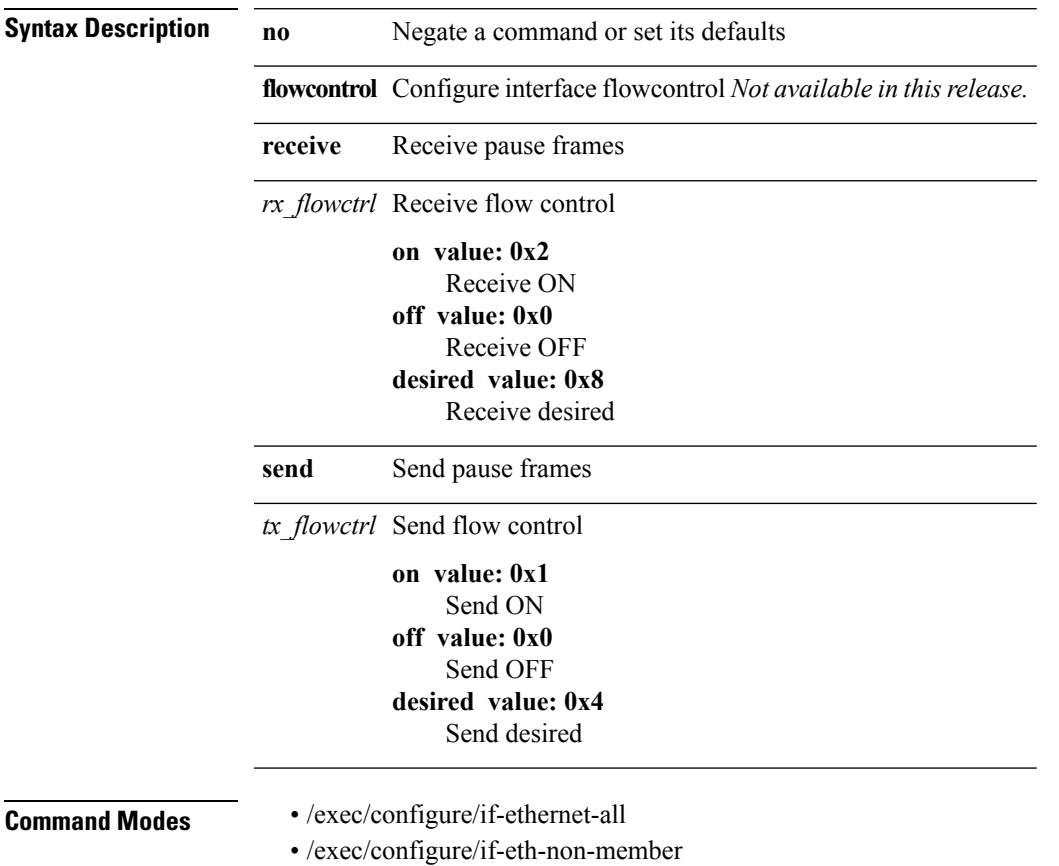

• /exec/configure/if-port-channel

 $\mathbf l$ 

# **flowcontrol hardware**

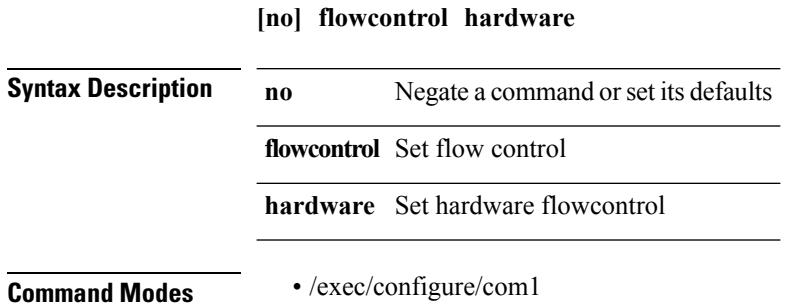

# **flush-routes (bgp)**

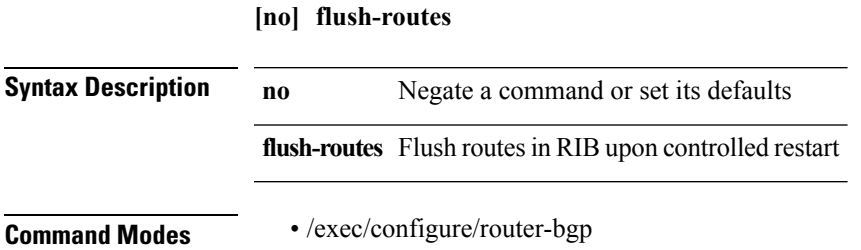

 $\mathbf l$ 

# **flush-routes (eigrp)**

#### **[no] flush-routes**

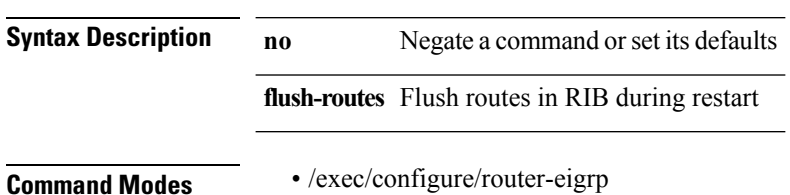

# **flush-routes (isis)**

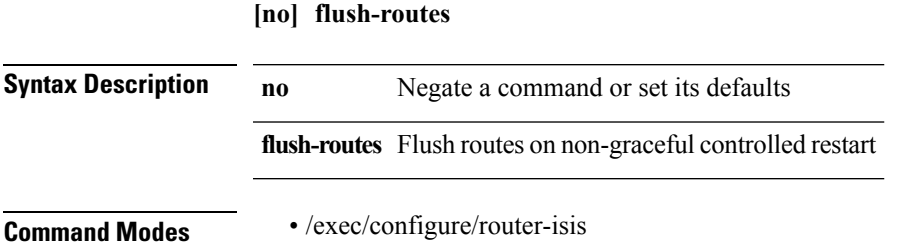

I

# **flush-routes (ospf)**

#### **[no] flush-routes**

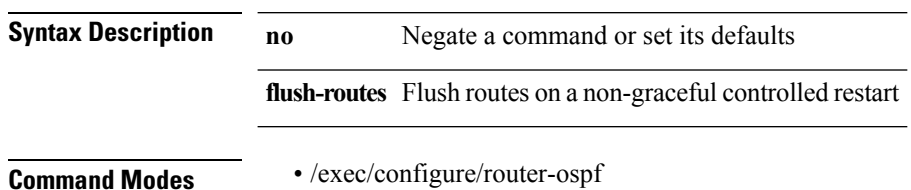

# **flush-routes (ospfv3)**

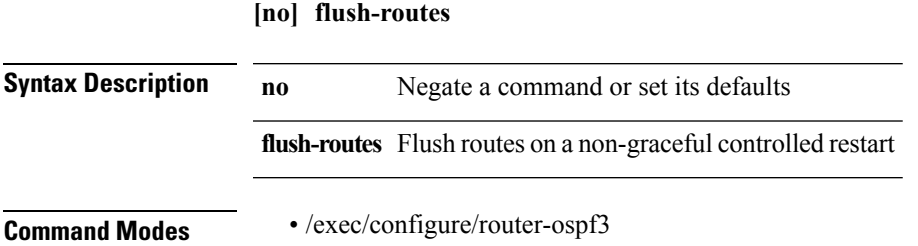

 $\mathbf I$ 

# **flush-routes (rip)**

#### **[no] flush-routes**

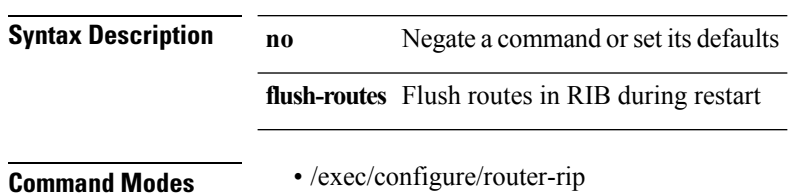

#### **forceshut reset-reason**

**forceshut** [{**module** *module*|*s0 santa-cruz-range*|**zone** *zonenum subzone*}] **reset-reason** *reset\_reason\_string*

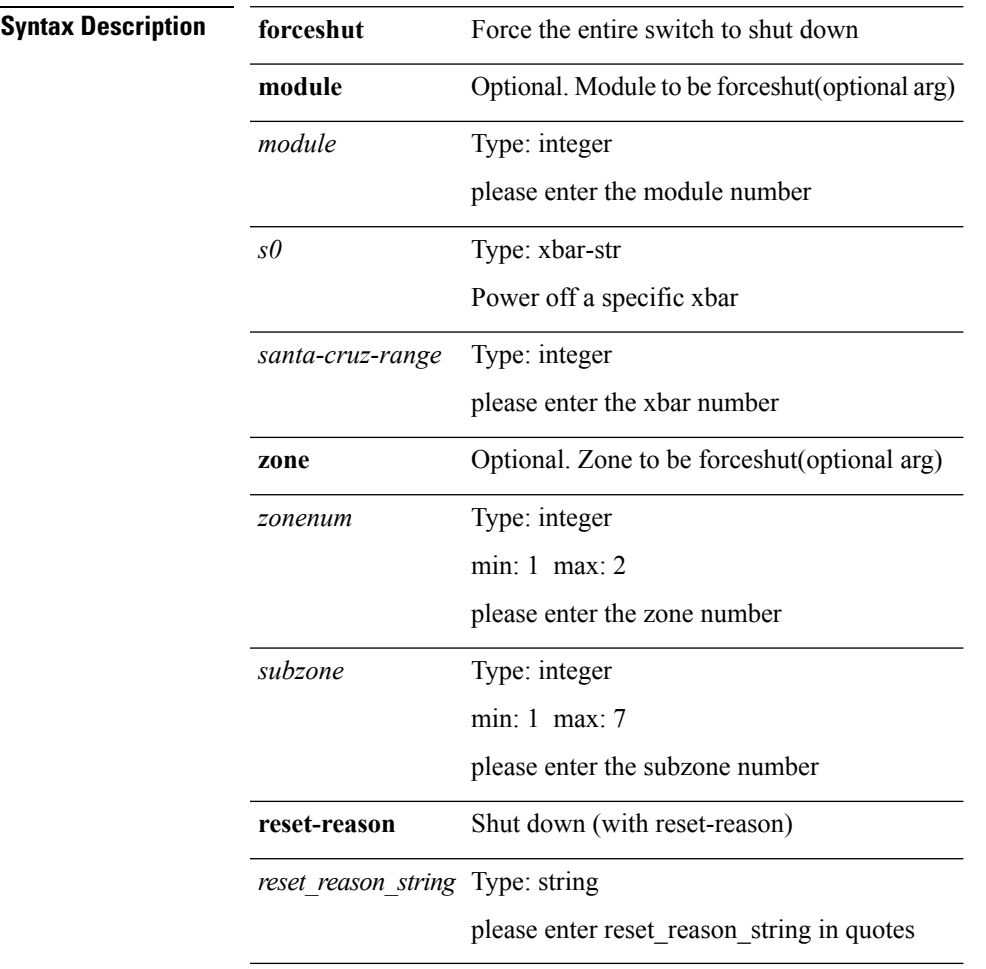

**Command Modes** • /exec

 $\overline{\phantom{a}}$ 

 $\mathbf I$ 

### **format bootflash**

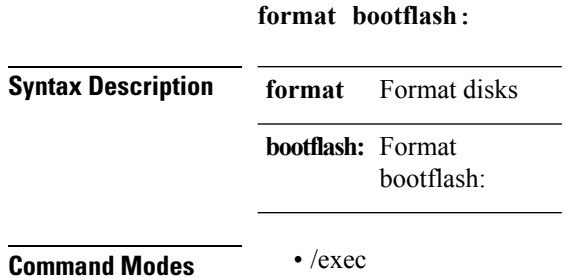

# **format bootflash check-filesystem**

#### **format bootflash**:**check-filesystem**

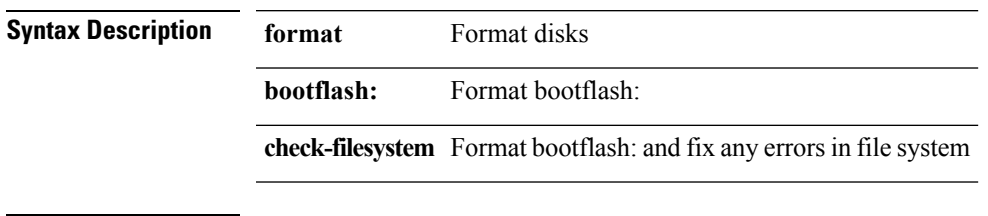

**Command Modes** • /exec

 $\overline{\phantom{a}}$ 

 $\mathbf I$ 

# **format logflash**

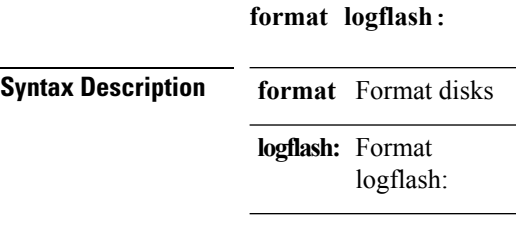

**Command Modes** • /exec

# **format logflash check-filesystem**

#### **format logflash**:**check-filesystem**

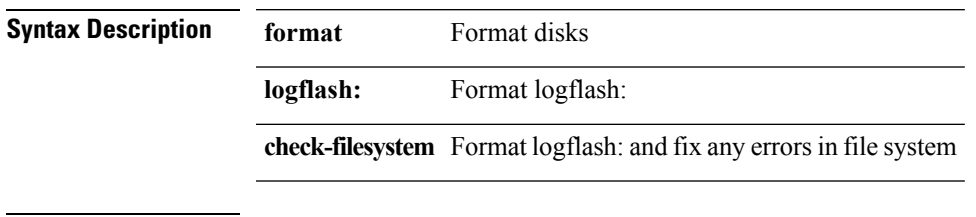

**Command Modes** • /exec

 $\overline{\phantom{a}}$ 

 $\mathbf I$ 

#### **format usb1**

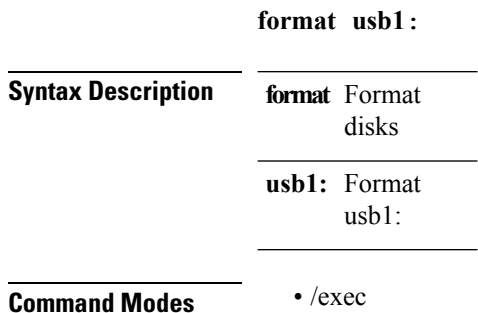

#### **format usb2**

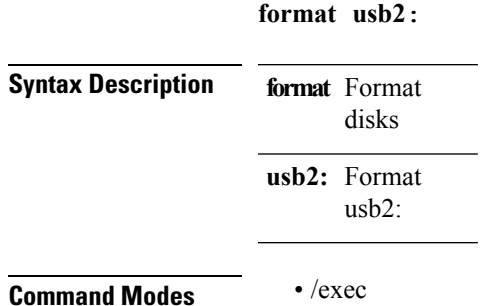

I

# **forwarder preempt**

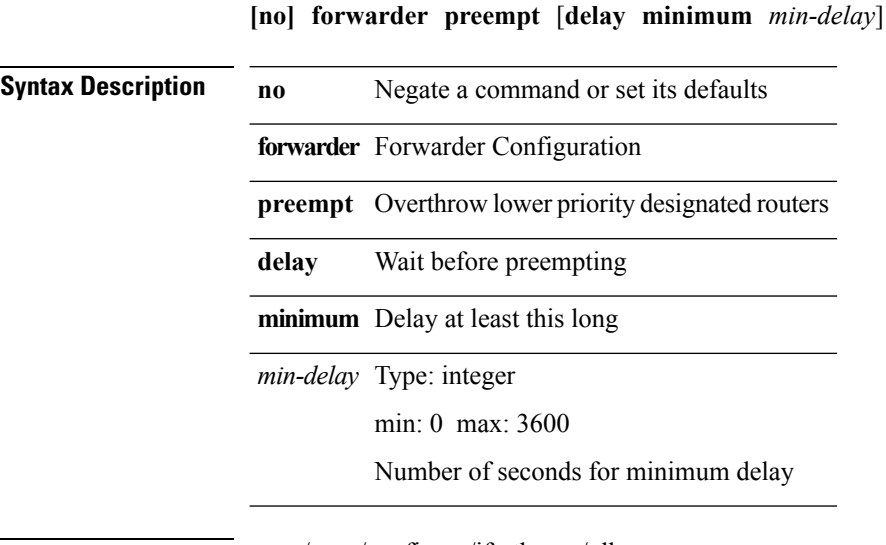

**Command Modes** • /exec/configure/if-eth-any/glbp
## **forwarding interface statistics mode**

**[no]** {**platform|hardware**} **forwarding interface statistics mode** {**mpls|default**} [**module** *module-num*]

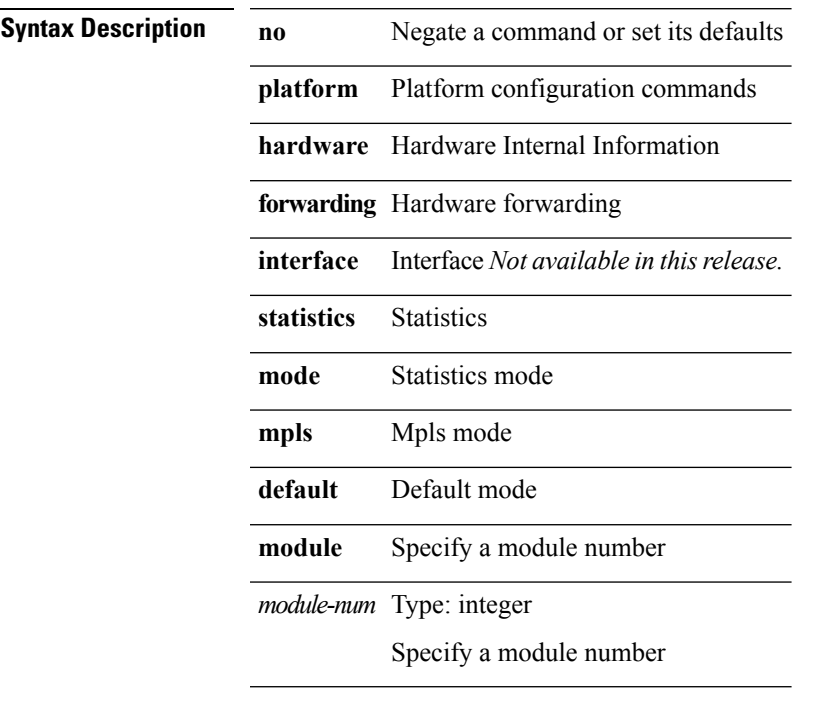

**Command Modes** • /exec/configure

## **forwarding layer-2 f1 exclude supervisor**

**[no]** {**platform|hardware**} **forwarding layer-2 f1 exclude supervisor**

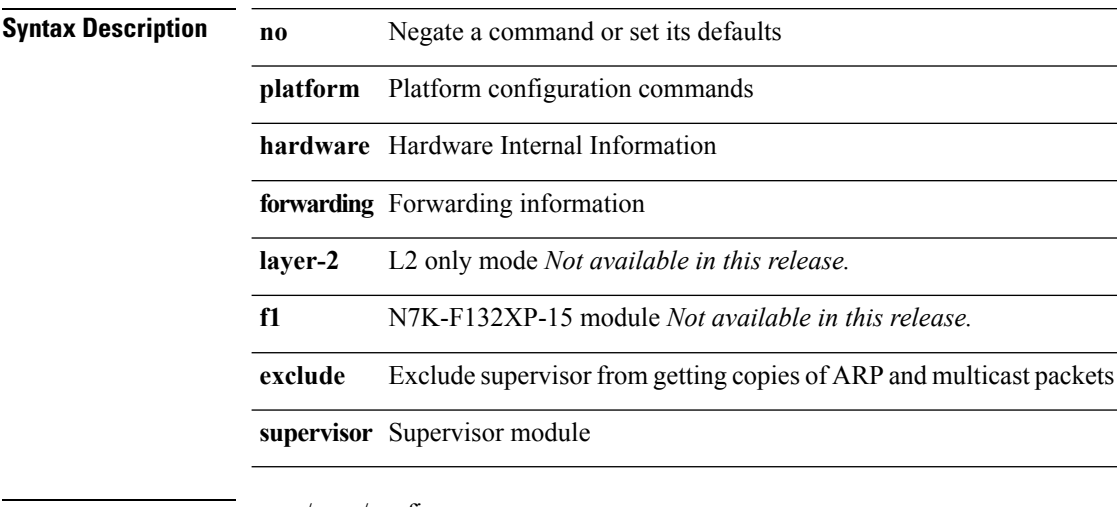

**Command Modes** • /exec/configure

## **fragments**

 $\mathbf{l}$ 

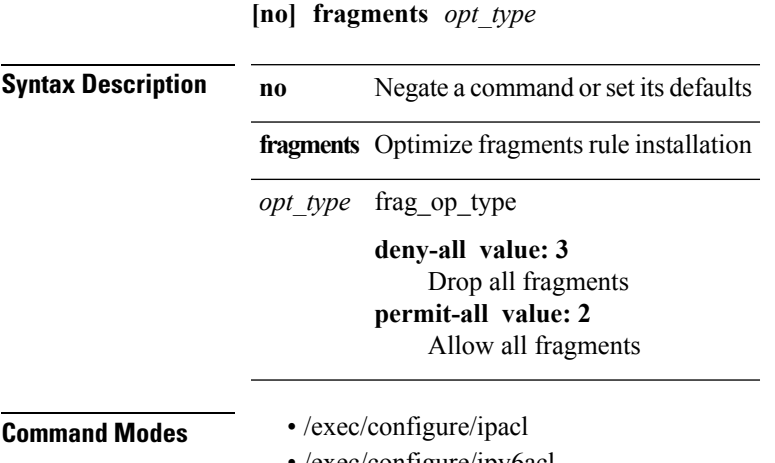

• /exec/configure/ipv6acl

 $\mathbf I$ 

## **from**

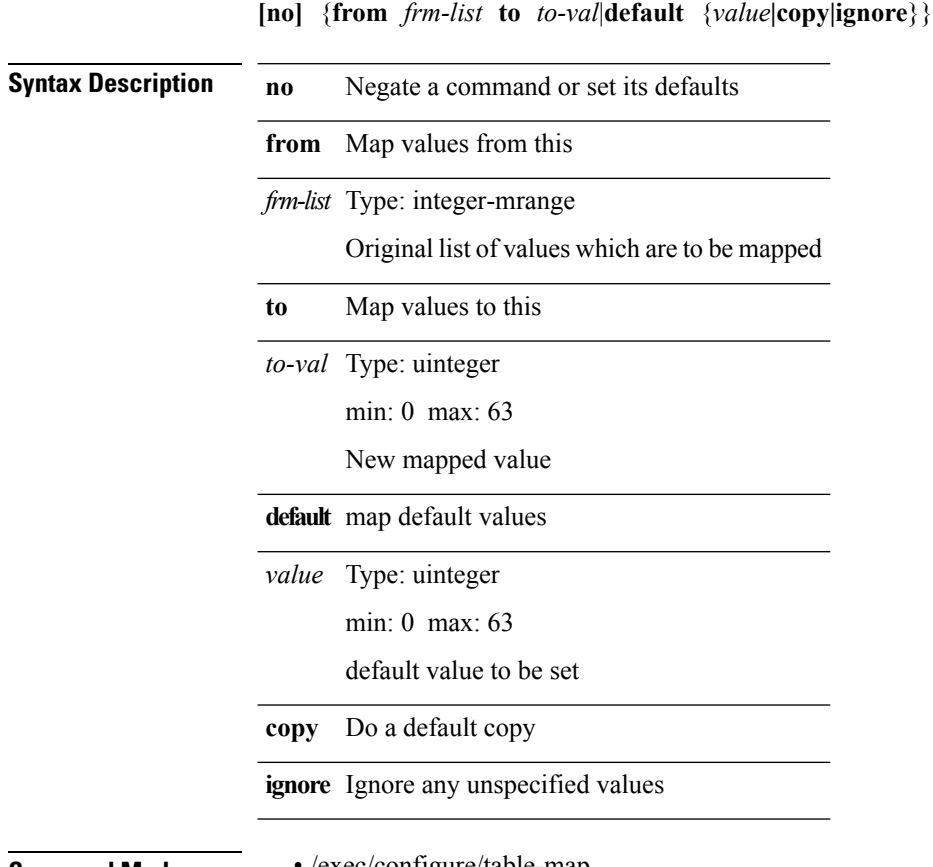

**Command Modes** • /exec/configure/table-map